## **Herramientas**

- Recopilación de Herramientas hecha por Security by Default <http://www.securitybydefault.com/p/herramientas-sbd.html>
- <http://www.tarasco.org/security/tools.html>
- <http://www.cica.es/Seguridad/herramientas-de-seguridad.html>
- <http://www.securitybydefault.com/p/herramientas-sbd.html>

## **Saber si has sido comprometido**

- <https://haveibeenpwned.com/>
- <http://digi.ninja/projects/pipal.php>

## **Utilidades para evitar PRISM**

<https://prism-break.org/>

## **Páginas para analizar/conocer el estado de seguridad**

- <https://websegura.pucelabits.org>
- <https://observatory.mozilla.org>

From: <http://wiki.intrusos.info/>- **LCWIKI**

Permanent link: **<http://wiki.intrusos.info/doku.php?id=seguridad:herramientas>**

Last update: **2023/01/18 14:11**

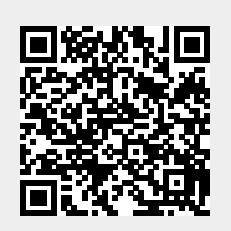